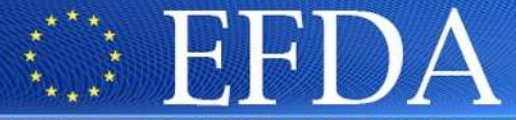

PEAN FUSION DEVELOPMENT AGREEMENT

**Task Force** INTEGRATED TOKAMAK MODELLING

# **Brief overview of experimental data in the ITM framework**

Presented by: F. Imbeaux

**30/01/2009**

TF Leader : P. Strand, Deputies: L-G. Eriksson, R. Coelho

EFDA CSU Contact Person: D. Kalupin

## **ITM framework : reminder**

- • Definition of standards of exchange between physics modules : Consistent Physical Objects (CPOs) representing physical quantities (e.g. plasma equilibrium) or experimental objects (RF antennas, diagnostics) → ITM<br>data structure data structure
- •Standards must be relevant for any tokamak and any physics code

Task Force

**INTEGRATED TOKAMAK MODELLING** 

- •Physics modules, adapted to use the CPO standards for input/output
- $\bullet$ KEPLER : an environment for creating workflows of physics modules
- • Universal Access Layer : a multi-language library that allows codes exchanging physical information via CPOs
- • All this to provide a versatile and flexible simulation platform, but needsexperimental data at some point to test and validate physics models

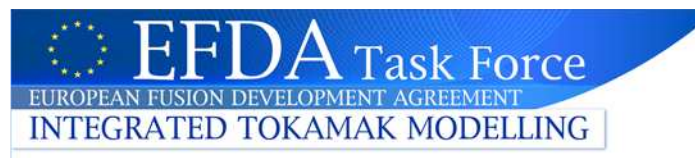

#### **Experimental Data in the ITM data structure**

- Experimental data is part of the ITM data structure and consists in : •
	- Machine description (time independent data, valid for several shot numbers)
	- Time-dependent shot-based data
- • Consistent Physical Objects (CPOs) often gather the machine description and the time-dependent data
- $\rightarrow$  consistency guaranteed between a system description and its related time-<br>dependent signals during GET / PLIT operations dependent signals during GET / PUT operations

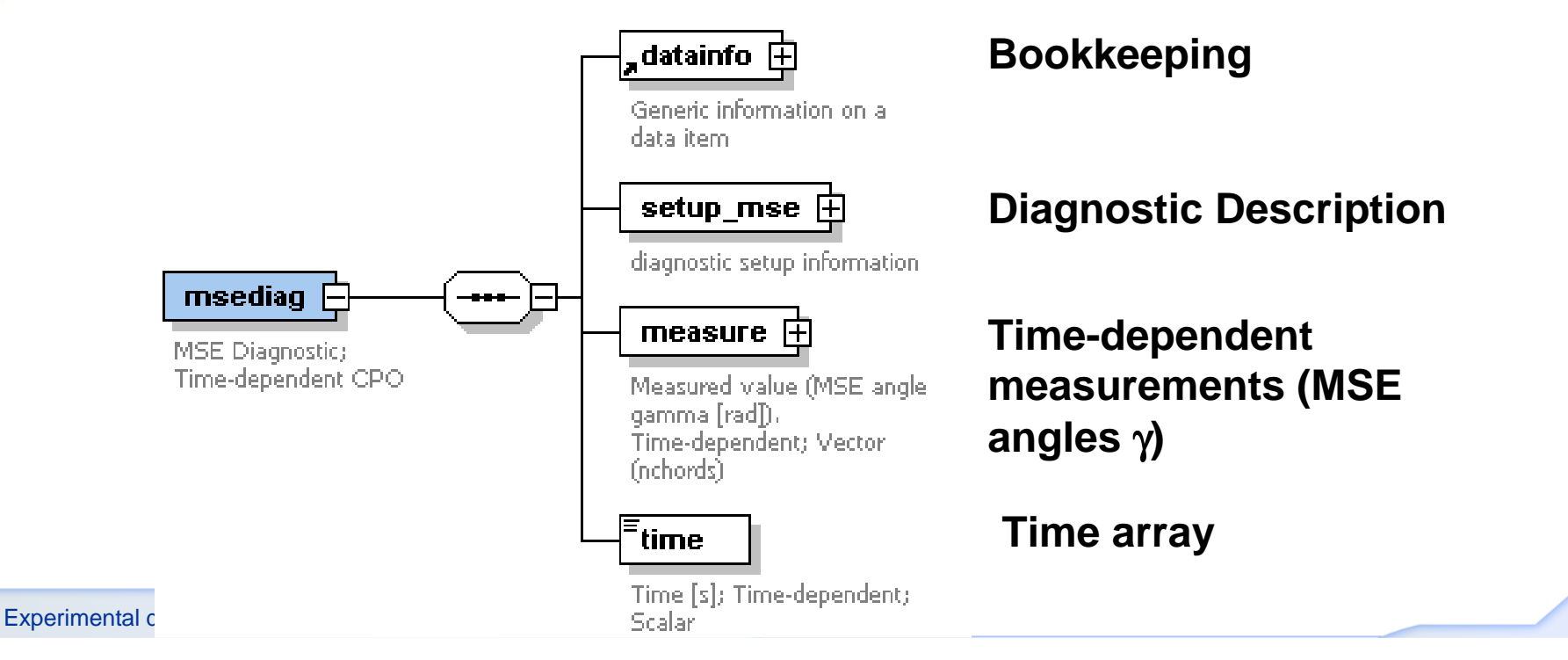

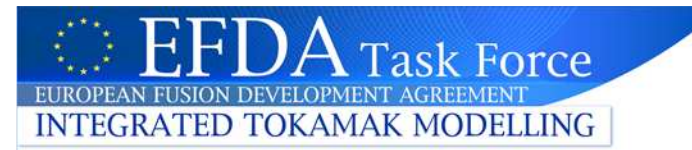

#### **Machine description**

•Example : diagnostic geometry (MSE)

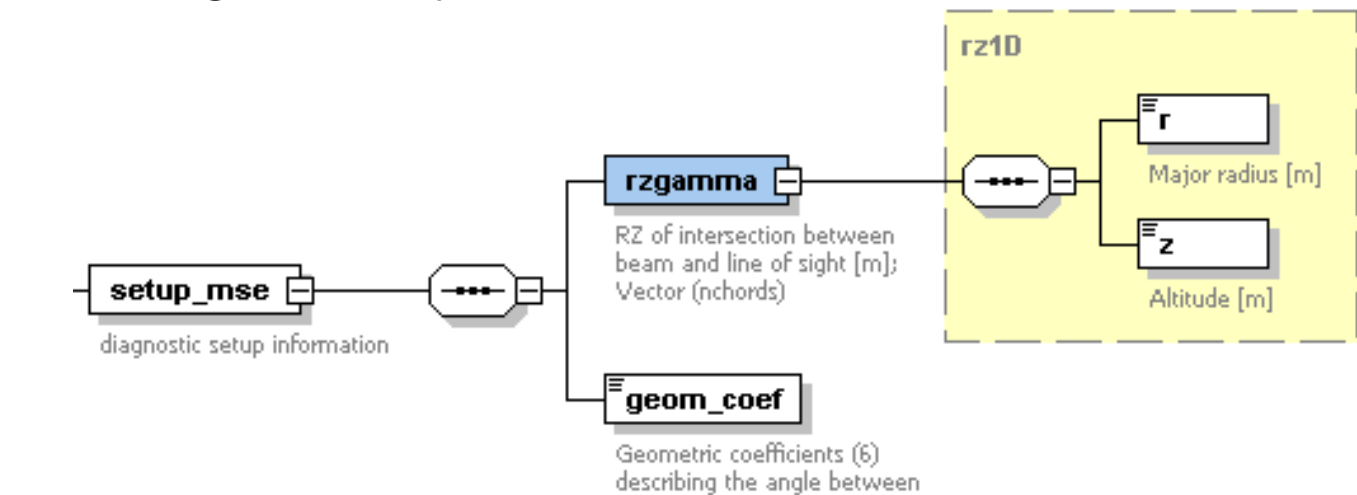

- •Highlight of the XML machine description file:
- •A template is provided, only the parts in red

#### are filled by the data provider

- •<msediag type="CPO" documentation="MSE Diagnostic; Time-dependent CPO">
- •<setup\_mse type="structure" documentation="diagnostic setup information">

beam and line of sight; The first dimension contains. succesively : numerator, coefficients of BZ, BR, Bphi; denominator, coefficients of BZ, BR, Bphi; Matrix (6,nchords)

<rzgamma type="structure" documentation="RZ of intersection between beam and line of sight [m]; Vector (nchords)">

```
• <r type="vecflt_type" documentation="Major radius [m]" path="setup_mse/rzgamma/r" dim="35">0.709000, 0.718000, 0.729000, 0.743000,
0.759000, 0.790000, 0.809000, 0.830000, 0.851000, 0.873000, 0.911000, 0.934000, 0.957000, 0.980000, 1.00300, 1.04300, 1.06600, 1.08900, 1.11200, 1.13400, 1.17300, 1.19500, 1.21700, 1.23800, 1.26000, 1.29600, 1.31700, 1.33800, 1.35800, 1.37900, 1.41300, 1.43300,
1.45200, 1.47100, 1.49100</r>• <z type="vecflt_type" documentation="Altitude [m]" path="setup_mse/rzgamma/z" dim="35">0.00000, 0.00000, 0.00000, 0.00000, 0.00000,
0.00000, 0.00000, 0.00000, 0.00000, 0.00000, 0.00000, 0.00000, 0.00000, 0.00000, 0.00000, 0.00000, 0.00000, 0.00000, 0.00000, 0.00000, 0.00000, 0.00000, 0.00000, 0.00000, 0.00000, 0.00000, 0.00000, 0.00000, 0.00000, 0.00000, 0.00000, 0.00000, 0.00000,
0.000000,
          0.00000 < z
```
- •</rzgamma>
- •</setup\_mse>

•

∙<br>Experimental data

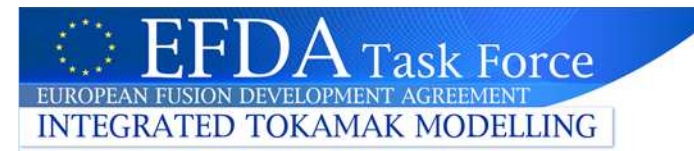

## **Time-dependent data**

- • The exp2ITM tool has been developed to import time-dependent data intoITM format
	- the exp2ITM main code is generic, machine-independent
	- CPO-dependent parts of exp2ITM are dynamically generated from an XML description of the mapping of local data to the ITM format. This XML file ismachine-dependent
- •Mapping example (a template is provided, only the parts in red are filled by the data provider)
- •<magdiag>

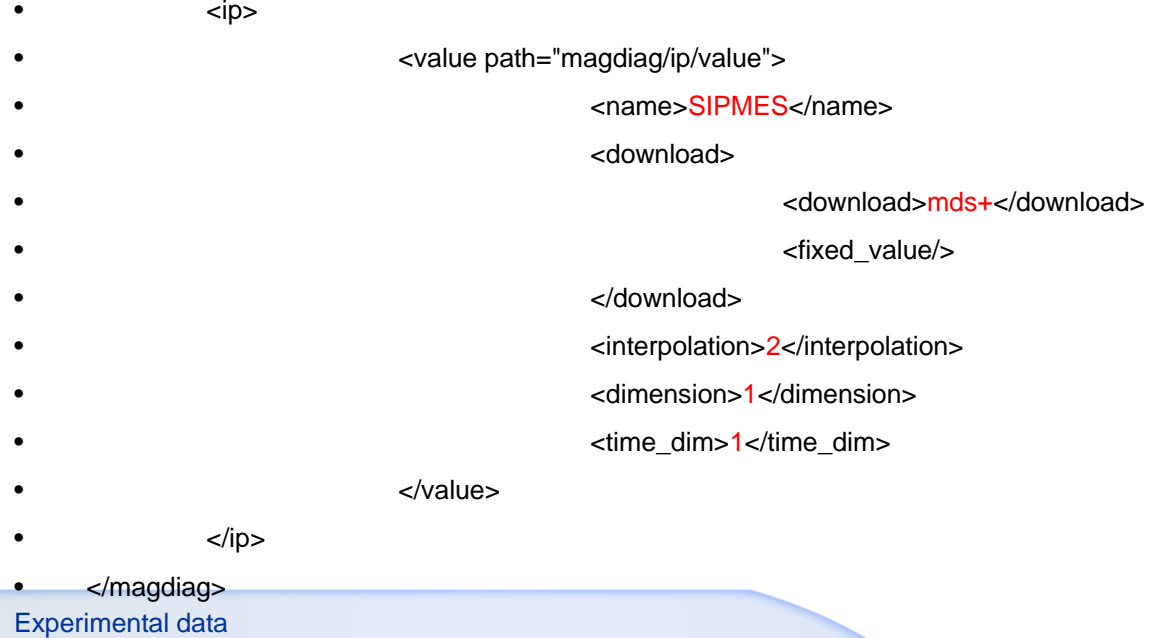

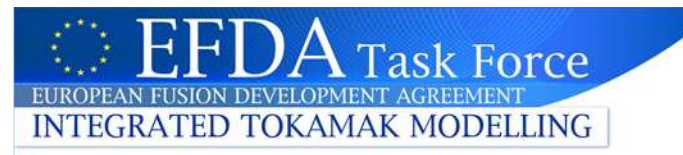

#### **Time-dependent data**

- • The exp2ITM tool deals with
	- Fixed values (e.g. relative errorbars)
	- Simple operations on local signals : a\*X+b (unit conversion, …)
	- Multiple local signals going into one ITM signal : concatenation
	- –Multiple local time bases going into one CPO : time interpolation
- •All this is parameterised in the XML mapping file

#### **User's view of experimental data**

•Machine description and data mapping are originally provided as XML files

**Task Force** 

**FUROPEAN FUSION DEVELOPMENT** 

**INTEGRATED TOKAMAK MODELLING** 

 $\bullet$  Machine data and time-dependent data are made available to users as Entries of the ITM database, i.e. CPOs that can be GET using the UAL.

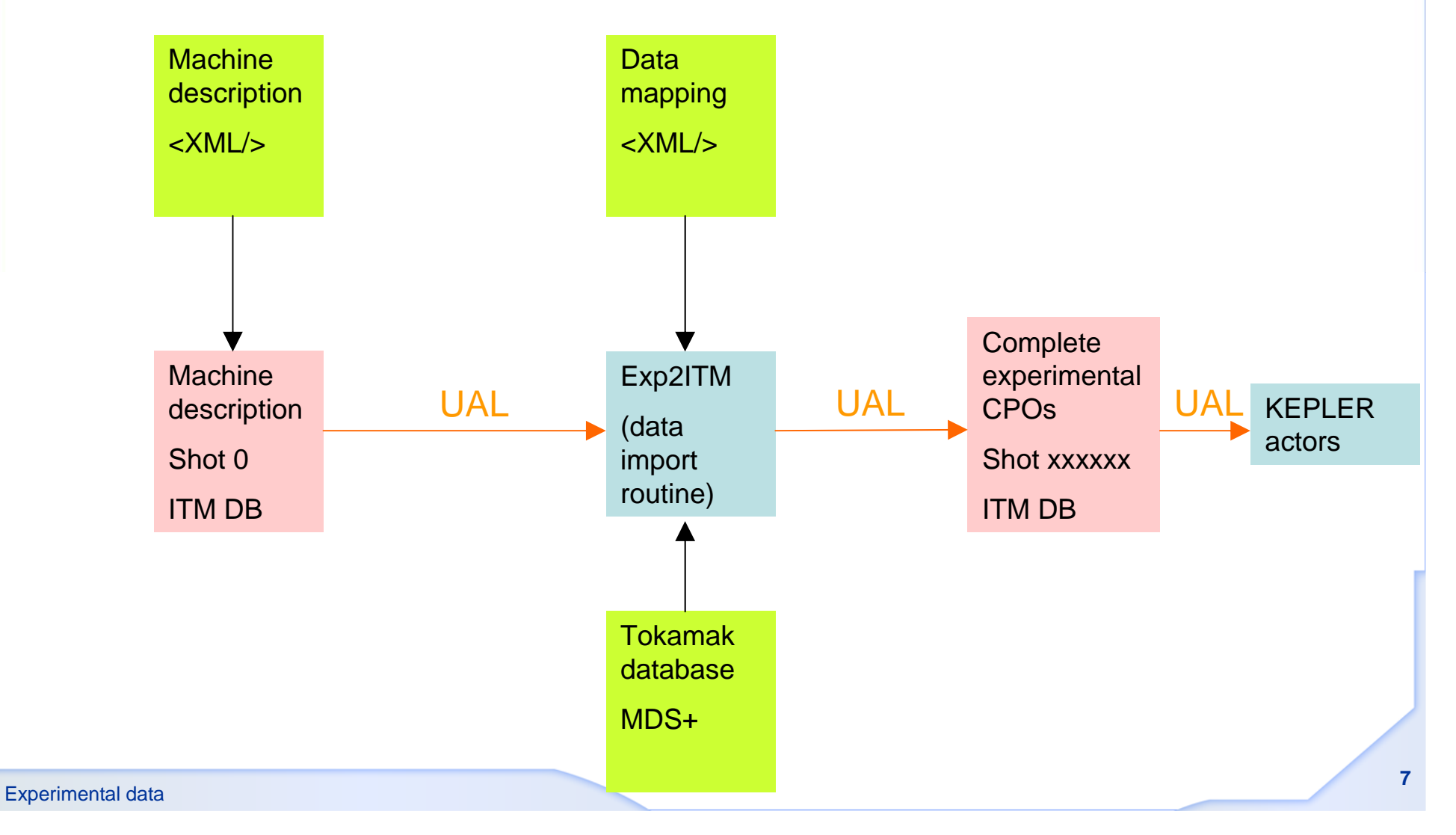

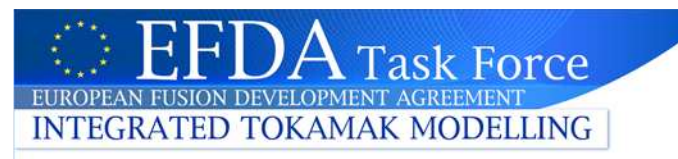

#### **Conclusions**

- • A suite of tools have been developed to make experimental data of anytokamak device available to modellers in a standard format
- • Data providers are only required to provide Machine Description and Data Mapping  $\bm{\rightarrow}$  copy/paste data in ASCII files.
- • Only a few diagnostics in the ITM data structure for the moment, needs to be extended  $\rightarrow$  participate in the definition of the diagnostic standards

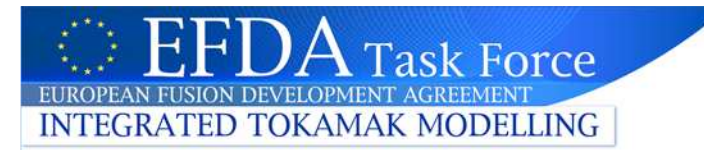

#### **More technical details to follow …**

•You do not need to read this now …

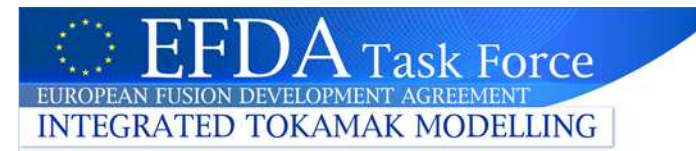

#### **Machine description**

•Example : diagnostic geometry (MSE)

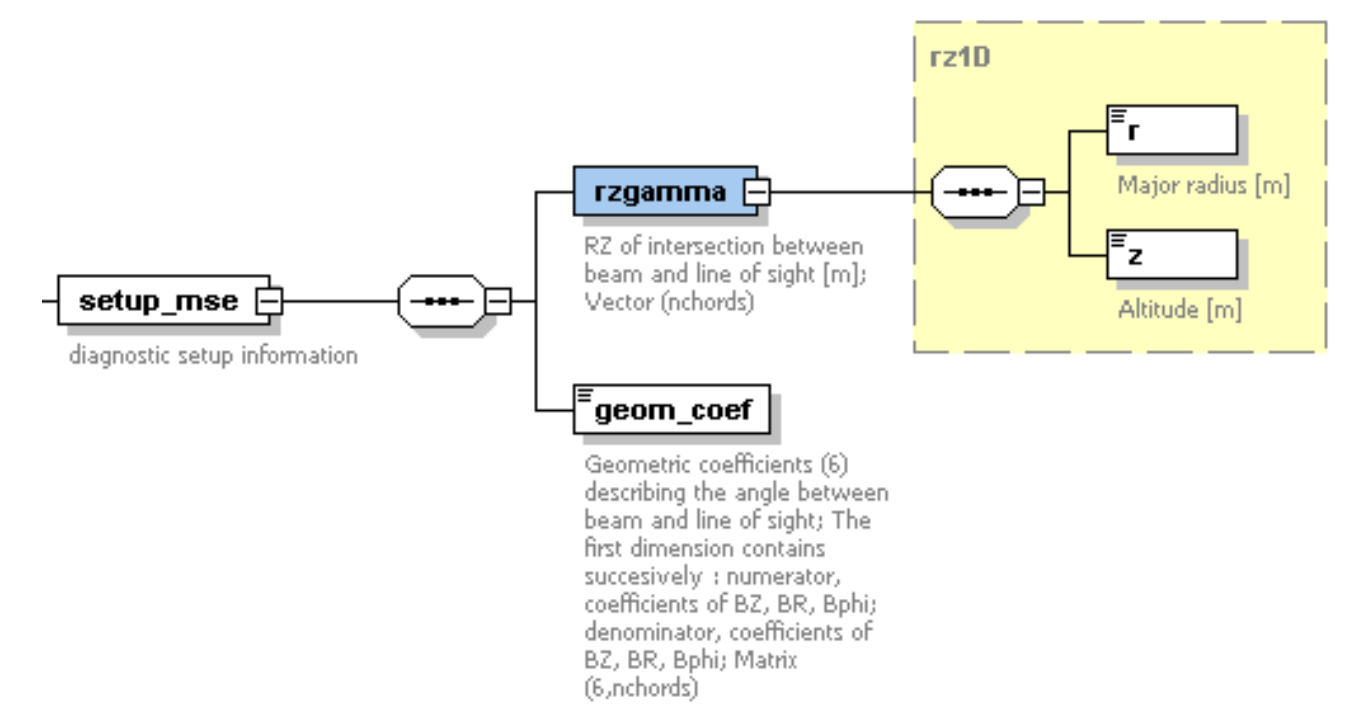

- • Machine descriptions are provided to the ITM by local contact persons, in the form of an XML file (consistent with the ITM data structure)
- • They are then compiled by ISIP tools and PUT in the ITM database under the MDS+ tree of the corresponding tokamak, shot 0.
- • Different versions can coexist in the ITM database (e.g. valid for different shot ranges), all stored undershot 0 with different run numbers.
- • A machine description can be loaded with the UAL by opening shot 0, the proper run number, and GETtingthe CPOs. They will be of size 1 if time-dependent and contain only the machine description part of the

Experimental datadata structure.

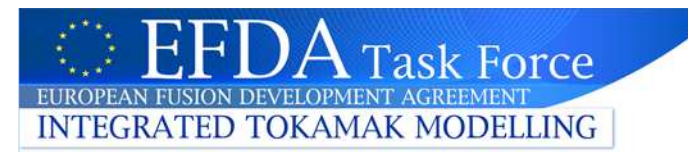

## **Time-dependent data**

- • The exp2ITM tool has been develop to import time-dependent data intoITM format
	- the exp2ITM main code is generic, machine-independent
	- CPO-dependent parts of exp2ITM are dynamically generated from an XML description of the mapping of local data to the ITM format. This XML file ismachine-dependent
- • Three steps :
	- access the data in the local database (mostly MDS+ based) and map it to the ITM format, following the rules described in the machine mapping file
	- initialises the ITM CPOs with
		- the relevant machine description from the ITM DB
		- the calculated common time base
	- puts back the complete CPO (machine description + time-dependent data) in the ITM database.
- • Presently, exp2ITM is a Java tool that must be run stand-alone. In the future, it can be used as an actor in the Kepler workflows.

#### **Time-dependent data : example**

- •Write machine, shot number and run number in exp2itmArgFile.txt
- $\bullet$  (set environement variables for MDS+ tree and UAL properly, caution, the Java UAL path is set in exp2ITM.sh)
- •Execute exp2ITM.sh

**INTEGRATED TOKAMAK MODELLING** 

– it creates a new entry

Task Force

- $\bullet$  Execute plot\_expdata.f90 to check what happened
	- Calls to ppplib to create images of the data